## **GammaLib - Change request #3258**

## **Change GModelSpatial::region() method to GModelSpatial::regions() that returns a GRegions object**

06/30/2020 04:14 PM - Knödlseder Jürgen

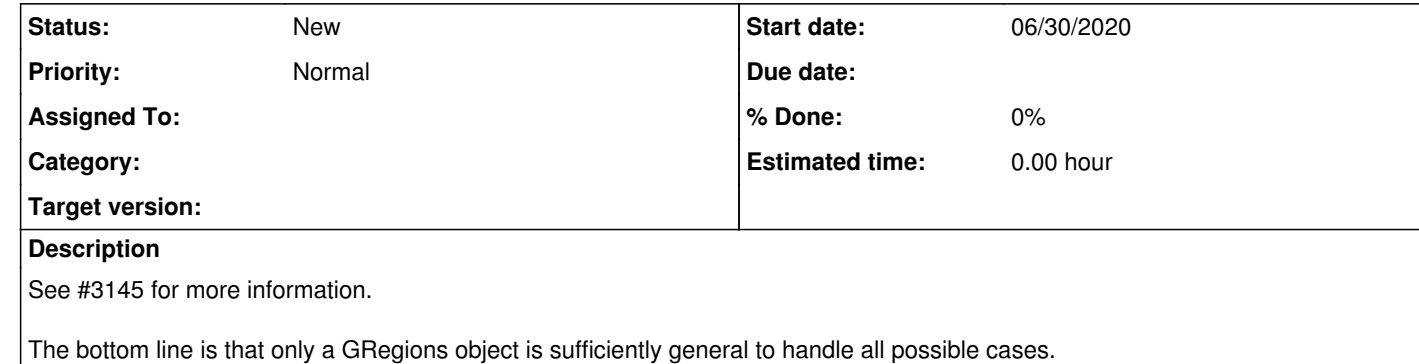

**Related issues:**

## **History**

**#1 - 06/30/2020 04:15 PM - Knödlseder Jürgen**

*- Related to Change request #3145: Properly set region for GModelSpatialDiffuseCube and GModelSpatialComposite added*

**#2 - 05/28/2021 03:18 AM - Knödlseder Jürgen**

*- Target version set to 2.0.0*

**#3 - 03/14/2022 02:04 PM - Knödlseder Jürgen**

*- Target version deleted (2.0.0)*